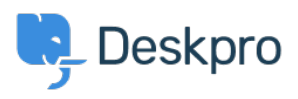

[Teadmusbaas](https://support.deskpro.com/et-EE/kb) > [Using Deskpro](https://support.deskpro.com/et-EE/kb/using-deskpro) > [Admin](https://support.deskpro.com/et-EE/kb/admin) > [I'm having trouble getting Jira-related triggers to](https://support.deskpro.com/et-EE/kb/articles/im-having-trouble-getting-jira-related-triggers-to-work) [work](https://support.deskpro.com/et-EE/kb/articles/im-having-trouble-getting-jira-related-triggers-to-work)

I'm having trouble getting Jira-related triggers to work

David Anjonrin-Ohu - 2023-08-10 - [Comments \(0\)](#page--1-0) - [Admin](https://support.deskpro.com/et-EE/kb/admin)

## **Question:**

I've installed the Jira app within Deskpro and set it up. I notice some new Jira-related trigger criteria and actions that don't work. What's wrong?

## **Answer:**

After you've installed the app, you need to do a little more configuration of inbound webhooks in Jira before you can use Jira-related triggers and actions.

Check out **our quide to learn how to use Jira with our Triggers system.**